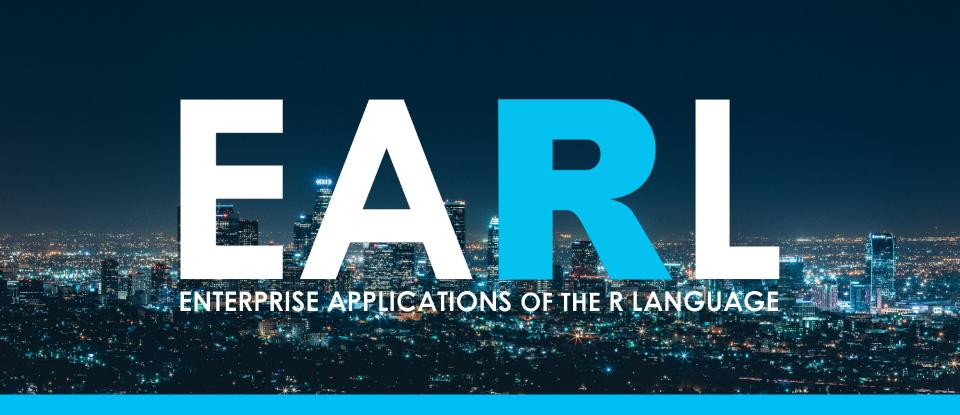

#### San Francisco | 5 – 7 June, 2017

Enhancing reproducibility, comparability and discoverability of results in multi-analyst settings

Gabriel Becker

@groundwalkergmb

## The Setting

- ~30 PhD bioinformaticians
- R + Bioconductor shop
- Shared "big-ish" data
- We publish
  - Come back to analysis months/years later
- We write packages
  - Used in analyses

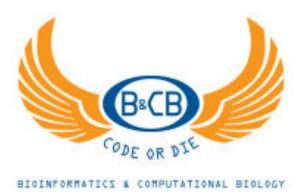

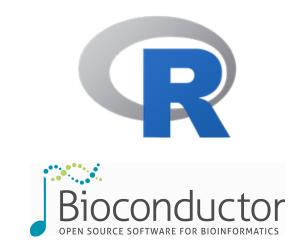

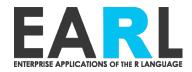

#### The individual data scientist

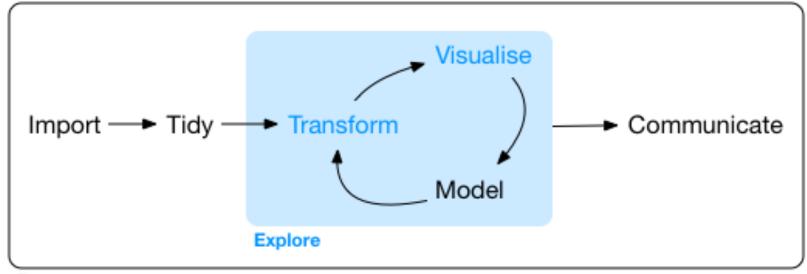

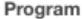

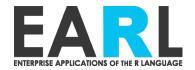

## **COLLABORATIVE SCIENCE**

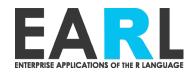

# Multiple interfaces to data

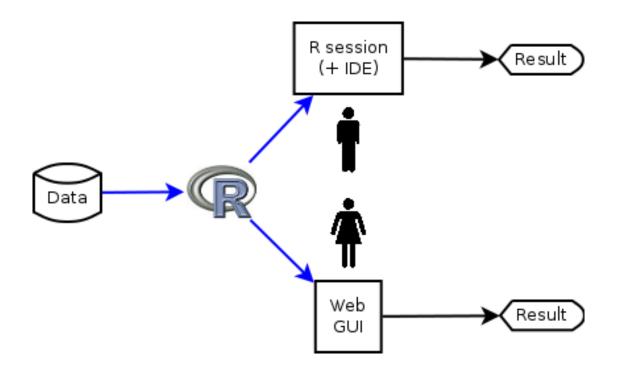

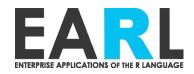

## Collaborating across interfaces to data

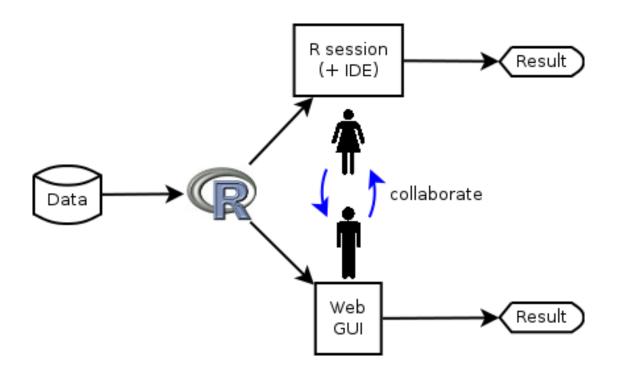

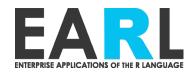

## **Comparing results**

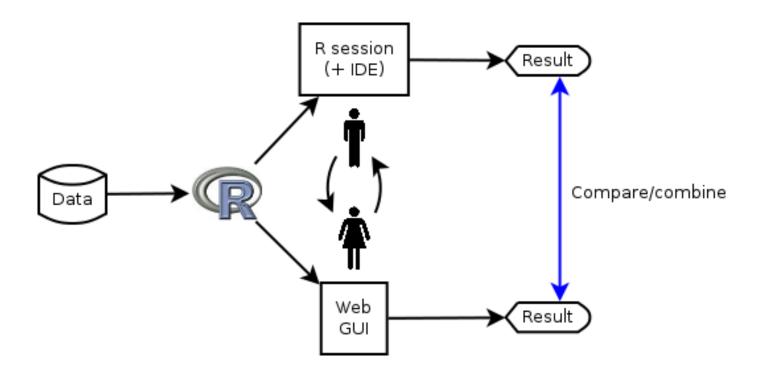

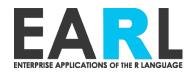

#### **Collaborative iteration**

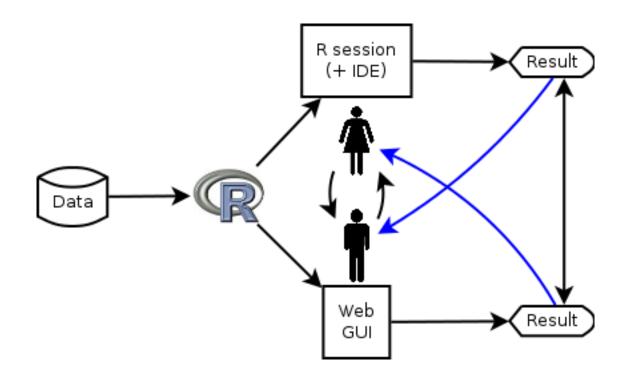

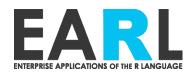

#### Results are data

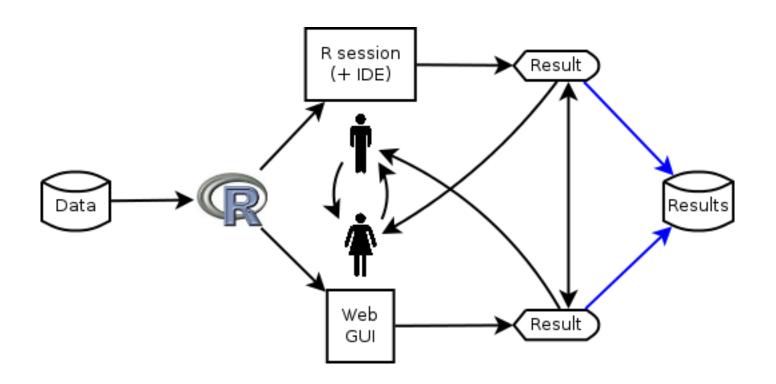

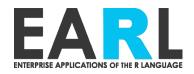

# **Differing needs**

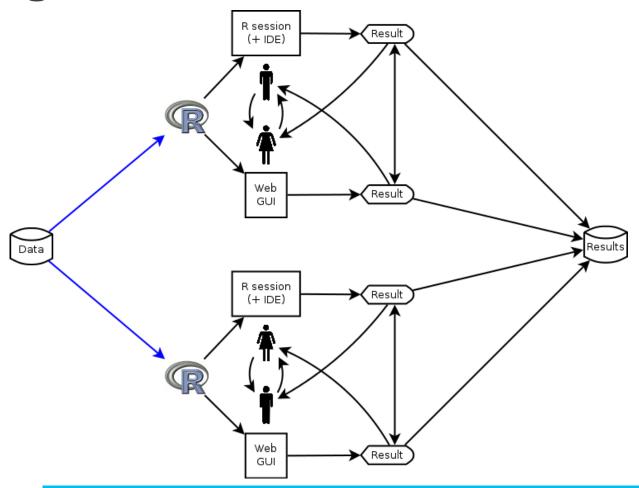

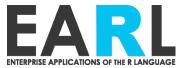

# **Comparing results redux**

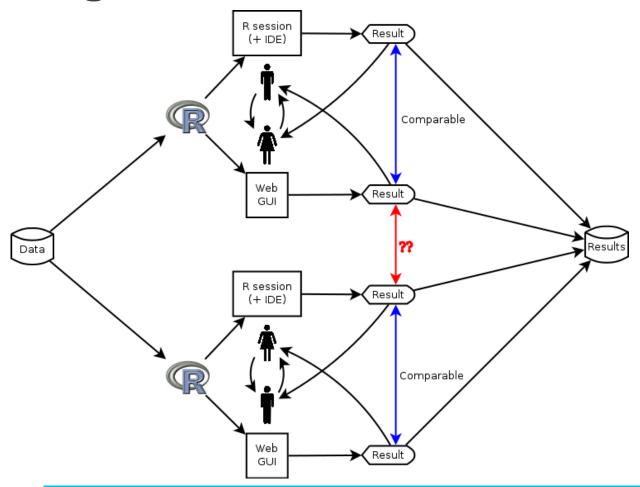

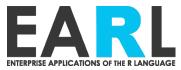

# Results as inputs

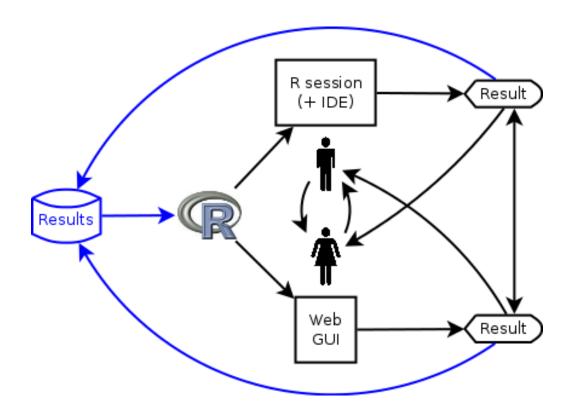

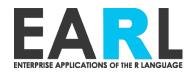

## Organization-level concerns

- Reproducibility
  - Can we regenerate and confirm results?
- Compatibility
  - Is it safe/valid to compare and combine results?
- Discoverability
  - Can we discover and leverage existing results?
- Empowerment
  - Do scientists have the (computational) tools we need to answer our questions?

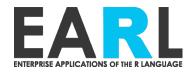

## THE GENENTECH WAY

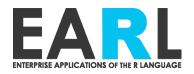

#### PROVIDING R ON THE CLUSTER

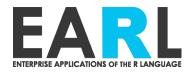

## Projects have different needs

- Long running projects require stability
- Package development requires bleeding edge versions of dependencies
- Standard analyses should emphasize compatibility
- Custom analyses may requrie new/updated pkgs and methods

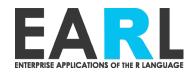

# Agility Stability

**Empowerment** 

Reproducibility •

**Compatibility** 

Reproducibility •

**Compatibility** 

**Empowerment** 

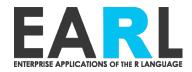

## Flexibility Unification

**Empowerment** 

**Compatibility** 

Reproducibility •

**Compatibility** 

Reproducibility 1

**Empowerment** 

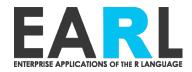

## ONE R IS NOT ENOUGH

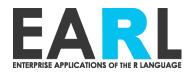

#### "Stable" R module

- Default R module
- New module every 6 months
  - Lagged after Bioconductor release
- Not updated in place
  - Narrow updates for absolutely critical bugfixes only
- Retained for reproducibility

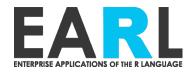

#### "Current" R module

- Updated in-place nightly
  - CRAN, Bioc, and passing internal pkgs
- New module every 6 months
  - Not lagged
- Not retained

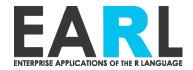

#### "Devel" R module

- Devel branch of bioconductor
- Updated in-place nightly
  - CRAN, Bioc, and passing internal pkgs
- New module every 6 months
  - Not lagged
- Not retained

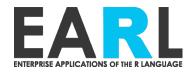

## Our analyses use our packages!

- Need tested versions of internal packages delivered to analysts hands
  - No SCM checkout on their part

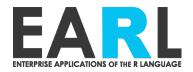

## Package testing

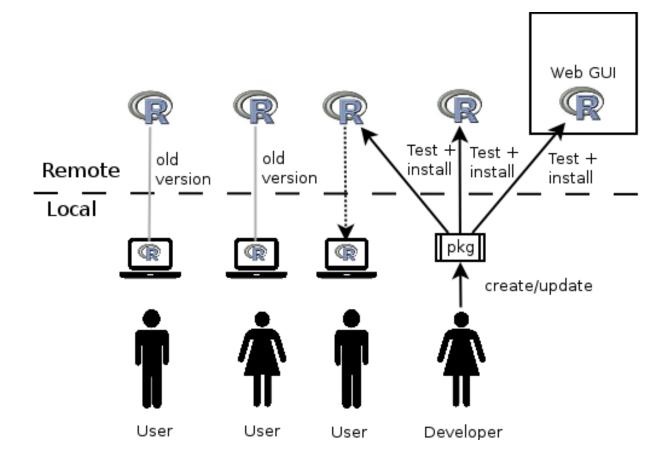

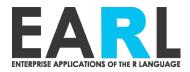

#### **GRANBase**

- Test cohorts of packages
  - Full build-install-check test coverage
  - Incremental tests only run if package is updated
  - Tests run in appropriate R modules (current/devel)
- Build system installs passing pkgs to site libraries nightly

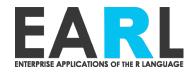

## Best practices and lessons learned

- Automate which parts of CRAN you include when rolling a new R
  - Taskviews can provide a good baseline to build from
  - Check the list into SCM, automate adding and pulling from it
- User libraries
  - Allow but discourage
  - Ensure they are different for each R installation
- Provide a release candidate before cutting over default R version

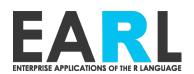

# R ENVIRONMENT RECREATION AND SANDBOXING

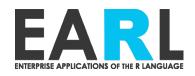

## Dealing in package cohorts with switchr

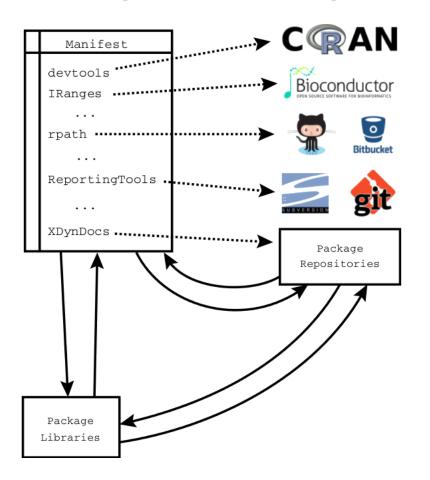

- Package cohorts are everywhere
  - Repositories
  - Package libraries
  - SessionInfo
  - Package + dependencies

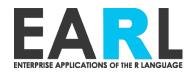

#### **Switchr**

- Install packages from repo and non-repo sources
  - Non-repo dependencies
- Manage and switch between multiple package libraries
  - Recreate/deploy pkg libraries
  - "Sandbox" R-based computations

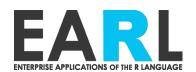

# DEPLOYING SHINY APPS TO THE CLUSTER

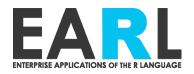

## Shiny apps as packages

- Installable
- Self-describing
  - Dependencies
  - Title/description/authors
- Define software other code can use
- Testable
- Can include arbitrary files

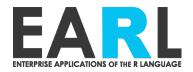

## Shiny app deployment

- Provide template of deployable app package
- Switchr
  - Installation directly from SCM
  - Sandboxing
    - Created during installation
    - global.R invokes switchr to activate sandbox
- Structural testing of app pkg
- Symlink to "hot" Shiny-server Pro directory

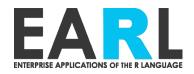

## **DISCOVERABILITY**

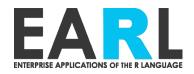

# Discoverability of results

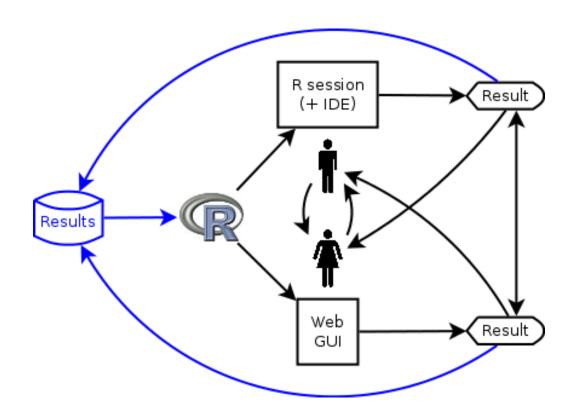

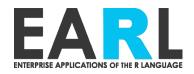

## Trackr R package

- Automatically annotate and index results passed it
  - Focus on annotations useful for discovery or reproduction
    - Inferred descriptive info
    - Code
    - Dependencies/provenance

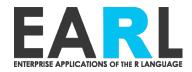

## Live trackr demo

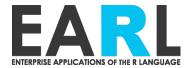

### Selected captured metadata

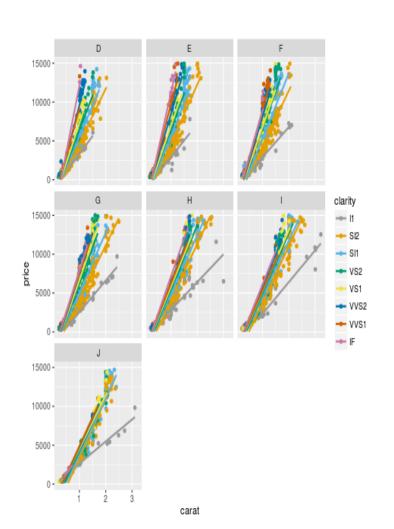

| FIELD                 | KNOWN INFO                  |
|-----------------------|-----------------------------|
| geom.type             | point, smooth               |
| titles                | null (bad Gabe!)            |
| varlabels.x           | carat                       |
| varlabels.y           | price                       |
| varlabels.group.color | clarity                     |
| varlabels.group.pane  | color                       |
| sessioninfo           | <the sessioninfo=""></the>  |
| code                  | <the code=""></the>         |
| analysisfile          | <path>/diamondplot.R</path> |
| rstudioproject        | <path>/useR2016</path>      |

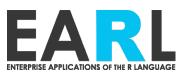

#### Selected captured metadata redux

#### Here we go

#### This is a test

Super special text.

```
library(ggplot2)
gg <- ggplot(data=iris, aes(Sepal.Length, y=Sepal.Wid
th, color=Species)) +
   geom_point(aes(shape=Species), size=1.5) + geom_smo
oth(method="lm") +
   xlab("Sepal Length") + ylab("Sepal Width") + ggtitl
e("Gabe's AMAZING plot")
gg</pre>
```

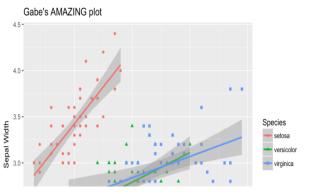

| FIELD          | KNOWN INFO                                                  |
|----------------|-------------------------------------------------------------|
| chunks         | <all file="" from="" rmd="" text=""></all>                  |
| fullcode       | <all code="" file="" in="" rmd=""></all>                    |
| numplots       | 1                                                           |
| Rmdfile        | demo.Rmd                                                    |
| Rmdfileid      | <hash contents="" demo.rmd="" of=""></hash>                 |
| outfile        | Demo.html                                                   |
| outputids      | <id contained="" in="" of="" plot="" report="" the=""></id> |
| analysisfile   | <path>/demo.R</path>                                        |
| rstudioproject | <path>/plotcon2017</path>                                   |

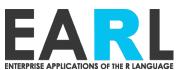

## Acknowledgements

- Michael Lawrence
- Sara Moore
- Cory Barr
- Robert Gentleman
- Matt Brauer
- B&CB

- Mango Solutions
- You

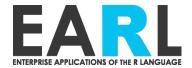

## **SLIDE GARAGE**

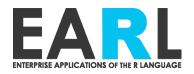

# On the difference between flexibility and agility

- Flexibility is everyone getting to choose between 10 different R installations
- Agility doing nightly updates to the 1 R installation everyone uses

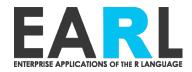

#### Containerization

- Benefits
  - If original work is done in containers, we get Reproducibility for free
  - Containers give us Agility and Flexibility to provide new software at whatever rate and granularity we want, maximizing Empowerment
- Challenges
  - Often need a shared computing environment to achieve Compatibility
    - Ability to do distributed computing on cluster with consistent computing environment on compute nodes
    - Shared file system
    - Shared/identical analysis platform (R, R packages, command line Bioinformatics tools)
  - Risk of too much Flexibility, destroying Compatibility

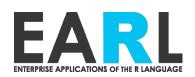

#### Collaboration

- Results from multiple sources must be Compatible so we can compare/combine them
  - Self-service analysis portals (e.g., shiny)
  - Local and/or remote work by multiple bioinformaticians
- Results must be Discoverable and Reproducible so that others can find and extend them

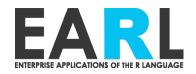

## **Packages**

- Must Empower analysts to use new versions of internal and external packages
  - Painless use of appropriate versions, ideally with minimal manual action
- Packages need to be tested as cohorts to ensure they will work together

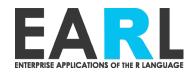

## Flexibility <

- Flexibility empowers analysts or projects to
  - Customize tools/ environment to the job
  - Set up things exactly how they like it

- Unification
- Unification provides shared computing environment
  - Analysts can compare, combine, and collaborate on results
  - Centralized maintenance

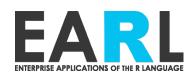

## **Agility**

## Stability

- Agility provides new/updated software
  - Scientific methods and best practices evolve rapidly
  - Improvements over existing software/versions

- Stability provides assurances that
  - Code and applications will continue to run
  - Results will not unexpectedly change

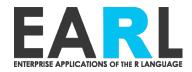

#### **Switchr**

- Manage, describe, and recreate R package libraries
  - Ensure teammates are using same versions of R packages
  - Encapsulate analysis/shiny app with it's own package library
- Flexibly install packages
  - including specific historical versions
  - Retrieve and install non-repository dependencies when isntalling packages
    - i.e., github package depends on other github package
- On CRAN + github
  - https://github.com/gmbecker/switchr
- Paper preprint (accepted in JSS)
  - https://arxiv.org/abs/1501.02284

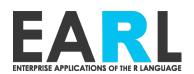

#### Switchr - installation

- Supports installation of packages from non-reposed sources
  - Including non-repo dependencies (github pkg depending on github pkg)
    - Without modifying DESCRIPTION file
- Supports installation of exact, historical versions of CRAN and scm-tracked packages
- provides heuristics to determine correct dependency versions for old packages
  - Via Csardi's crandb

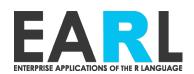

## Switchr - sandboxing

- Manage multiple package libraries by name
  - switchTo("mylib")
  - Include or exclude site library (ie sandbox)

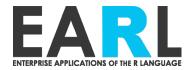